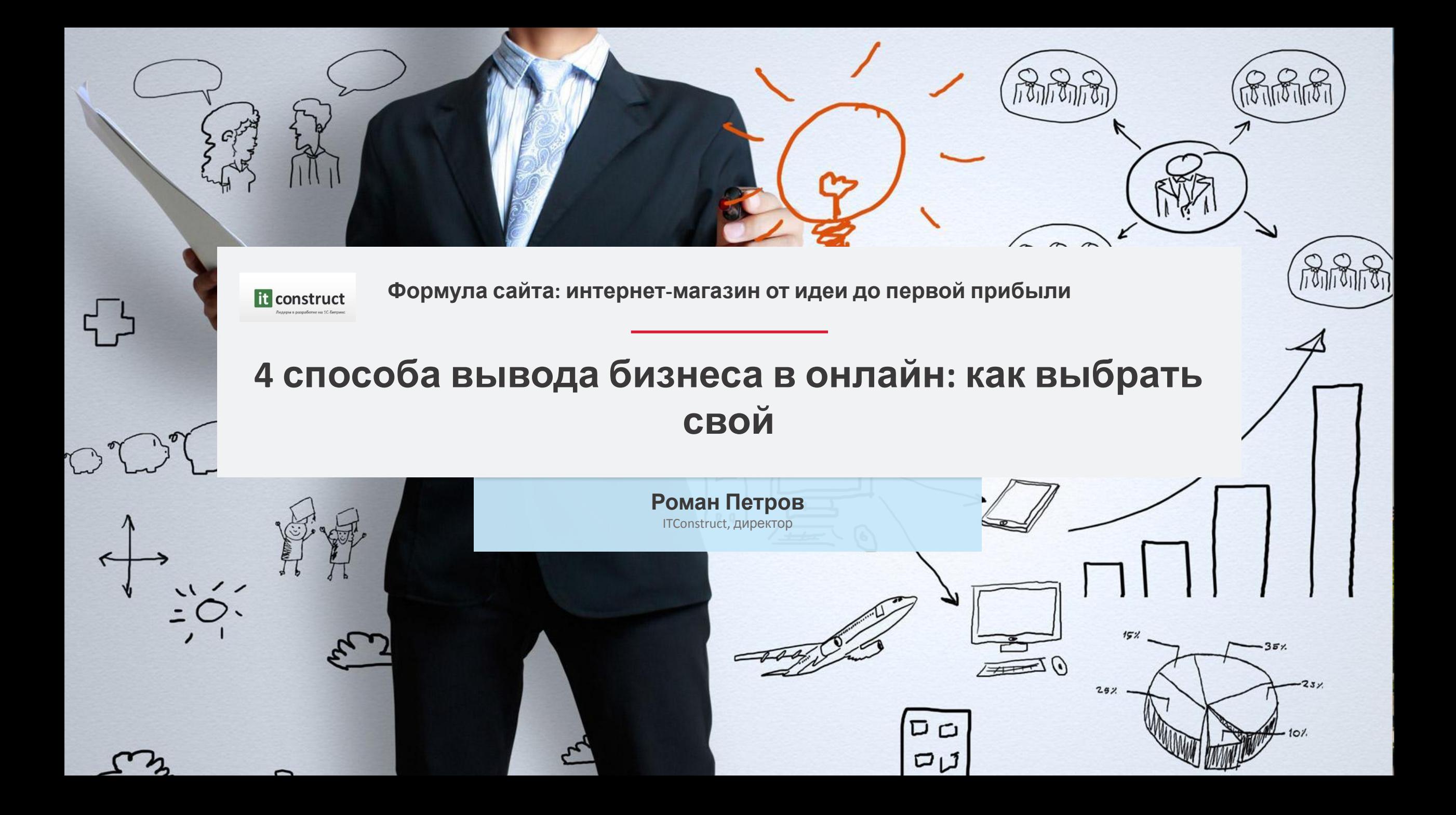

#### **Немного о нас: ITConstruct – лидер партнерского рейтинга 1С-Битрикс**

- 10 лет на рынке
- Офисы в Москве и Новосибирске
- ~30 сотрудников
- 500+ проектов
- 60+ проектов в год
- 100+ клиентов на постоянной поддержке
- Работаем:
	- с крупными федеральными компаниями
	- со средним и малым бизнесом
	- с госкомпаниями

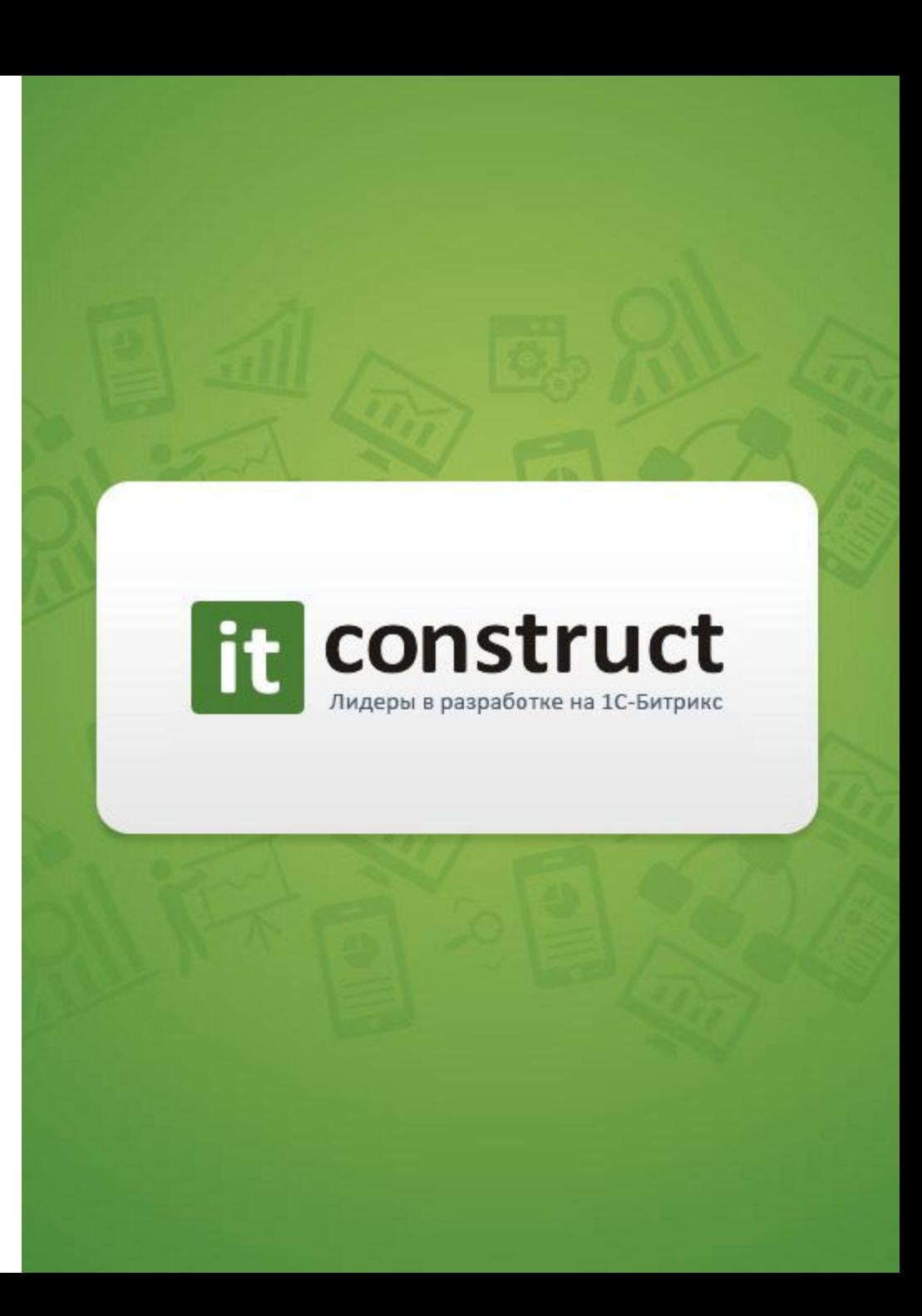

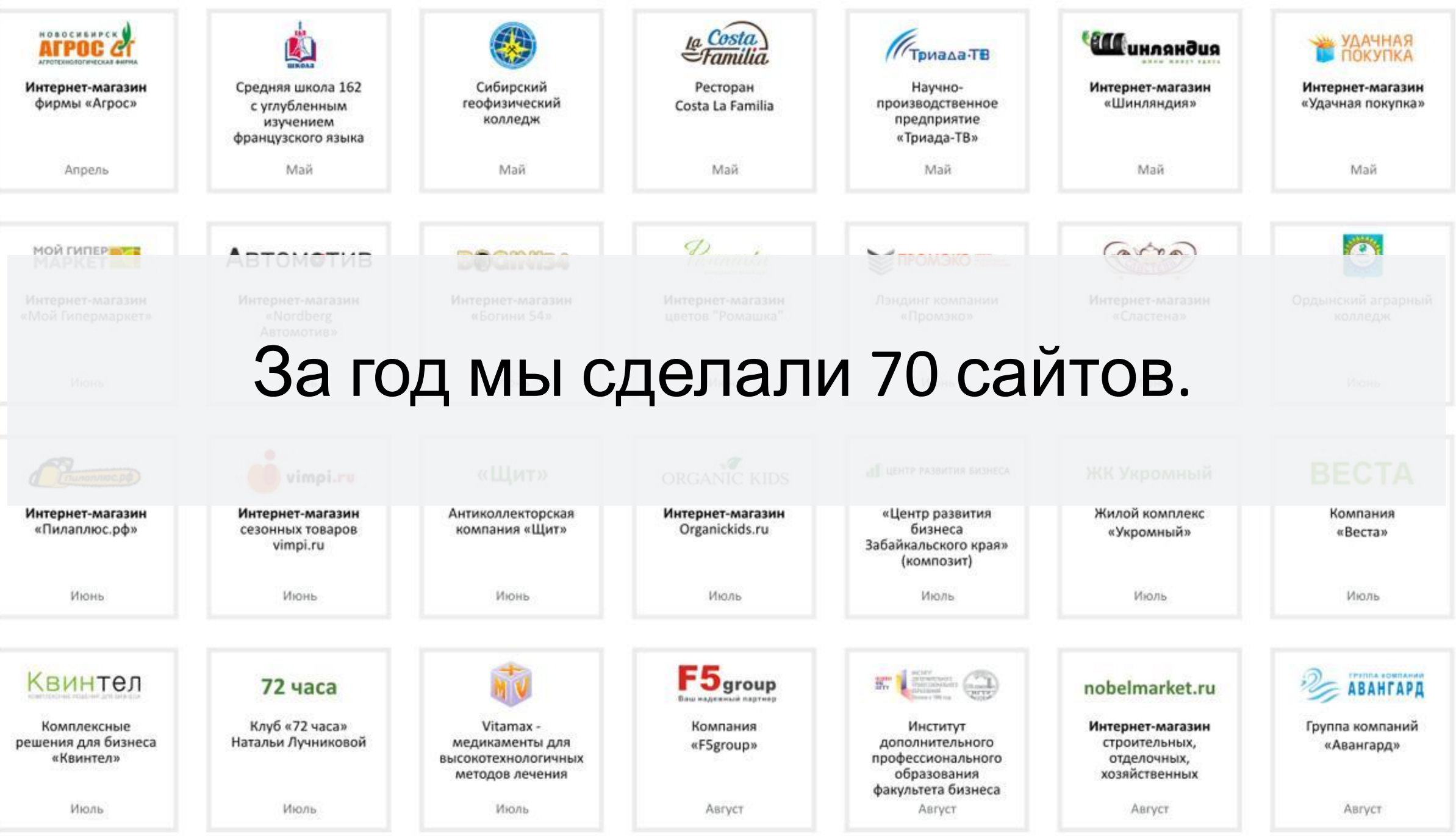

## **Что происходит?**

- Экономия средств
- Попытки повысить (или сохранить) продажи
- Поиск новых клиентов
- Поиск новых заказов
- Ожидание, что интернет-магазин окупается быстрее обычного
- Для кого-то интернет-последняя надежда

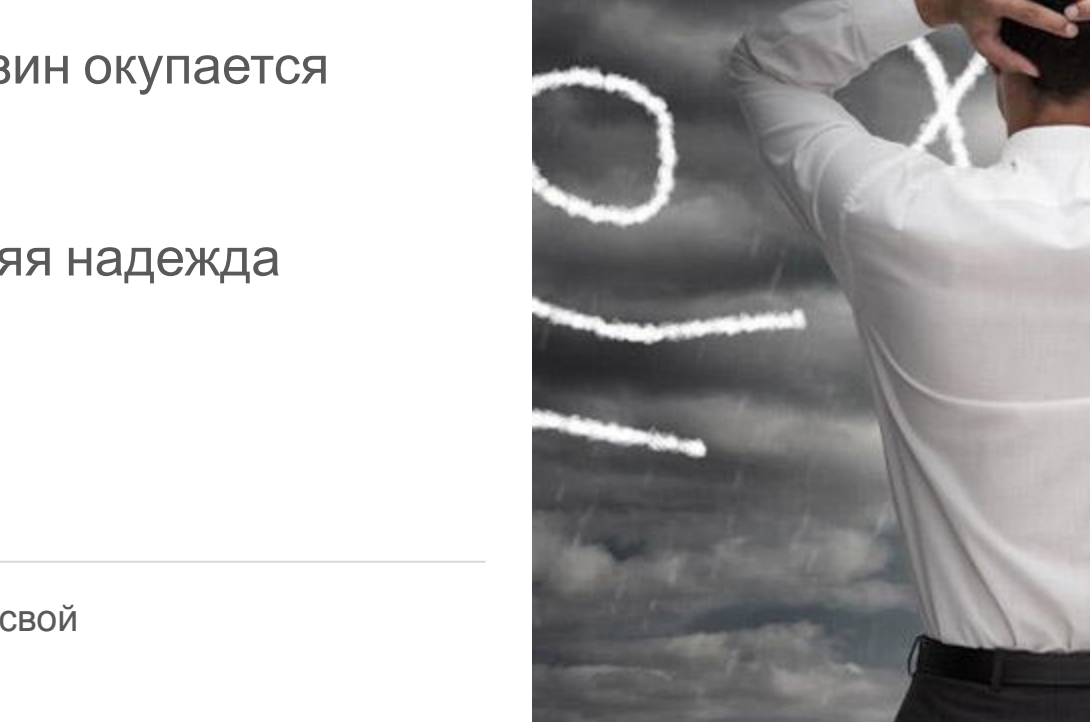

# Бизнес или хобби?

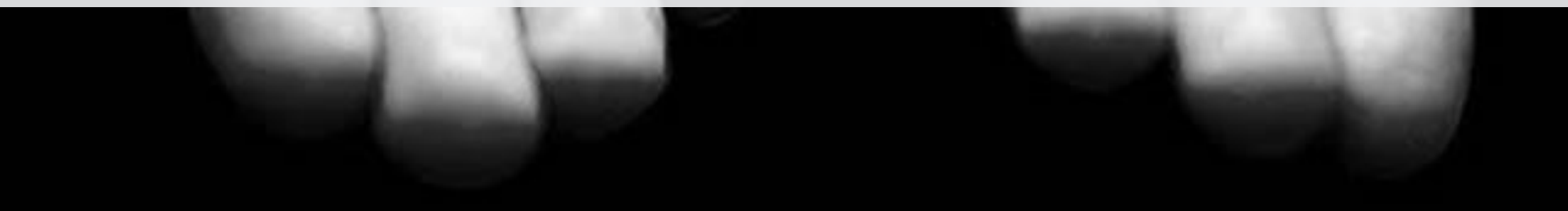

## **Как начать? Определиться, кто вы!**

- Существующая компания, ранее не выходившая в интернет.
- Компания с «заброшенным» интернет-магазином
- Новый малый бизнес
- Новое направление в крупном холдинге
- Частное лицо основной бизнес
- Частное лицо побочный бизнес, хобби

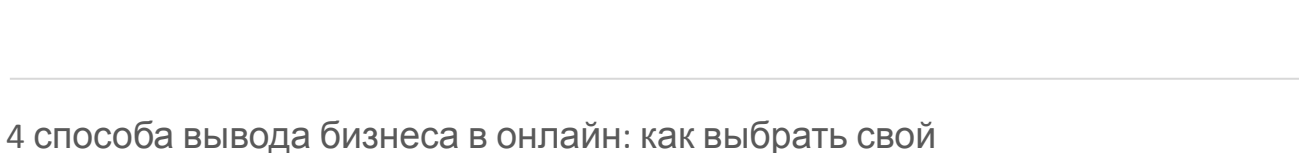

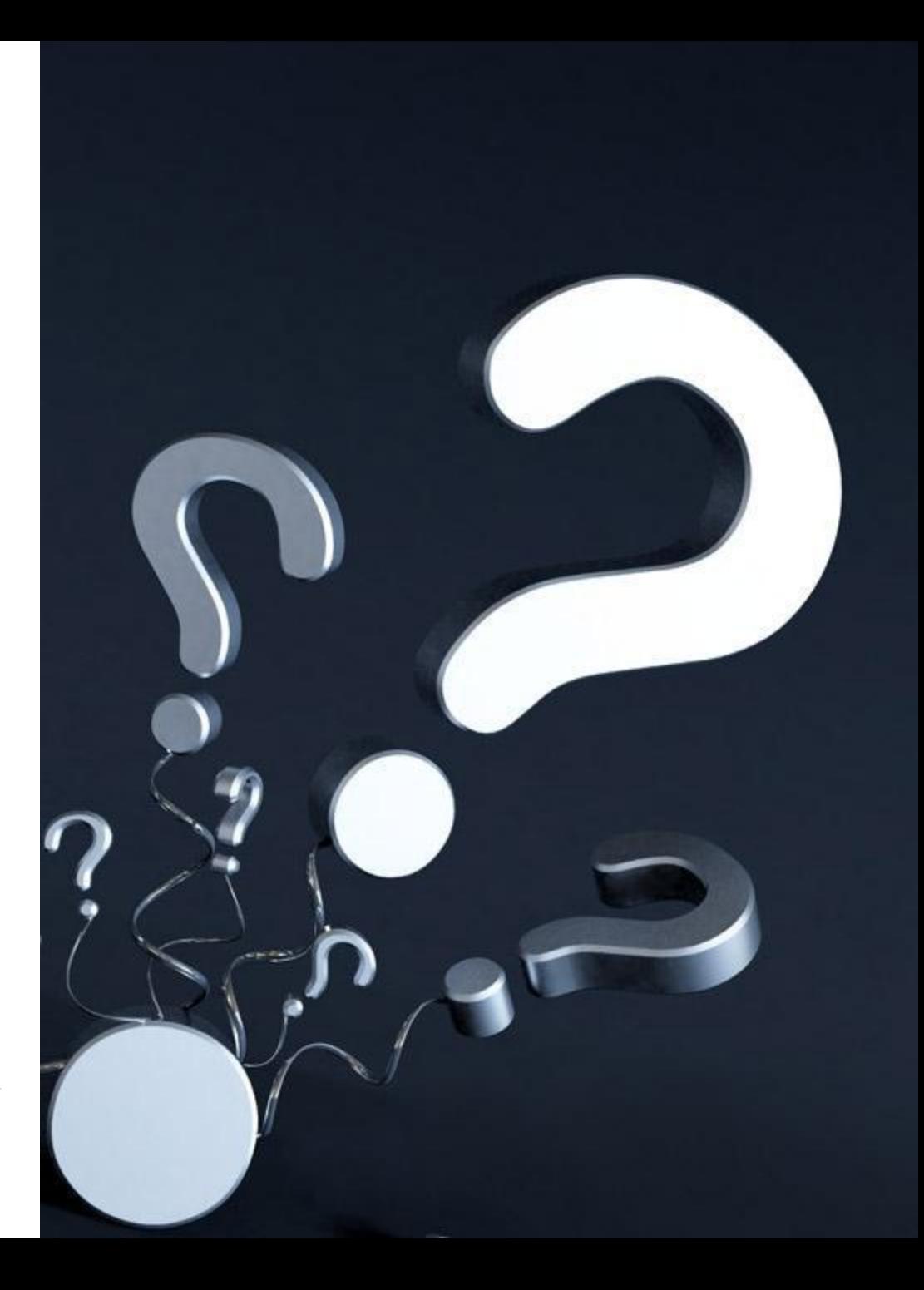

### **Как начать? Определиться, где вы!**

- Портрет клиента
- Источник клиентов
- Финансовые возможности (затраты по рекламе, закупка товаров, покрытие кассовых разрывов)
- Количество товаров
- Наличие SKU (торговых предложений)
- Сложность информационной системы
- Сложность в принятии решений в компании

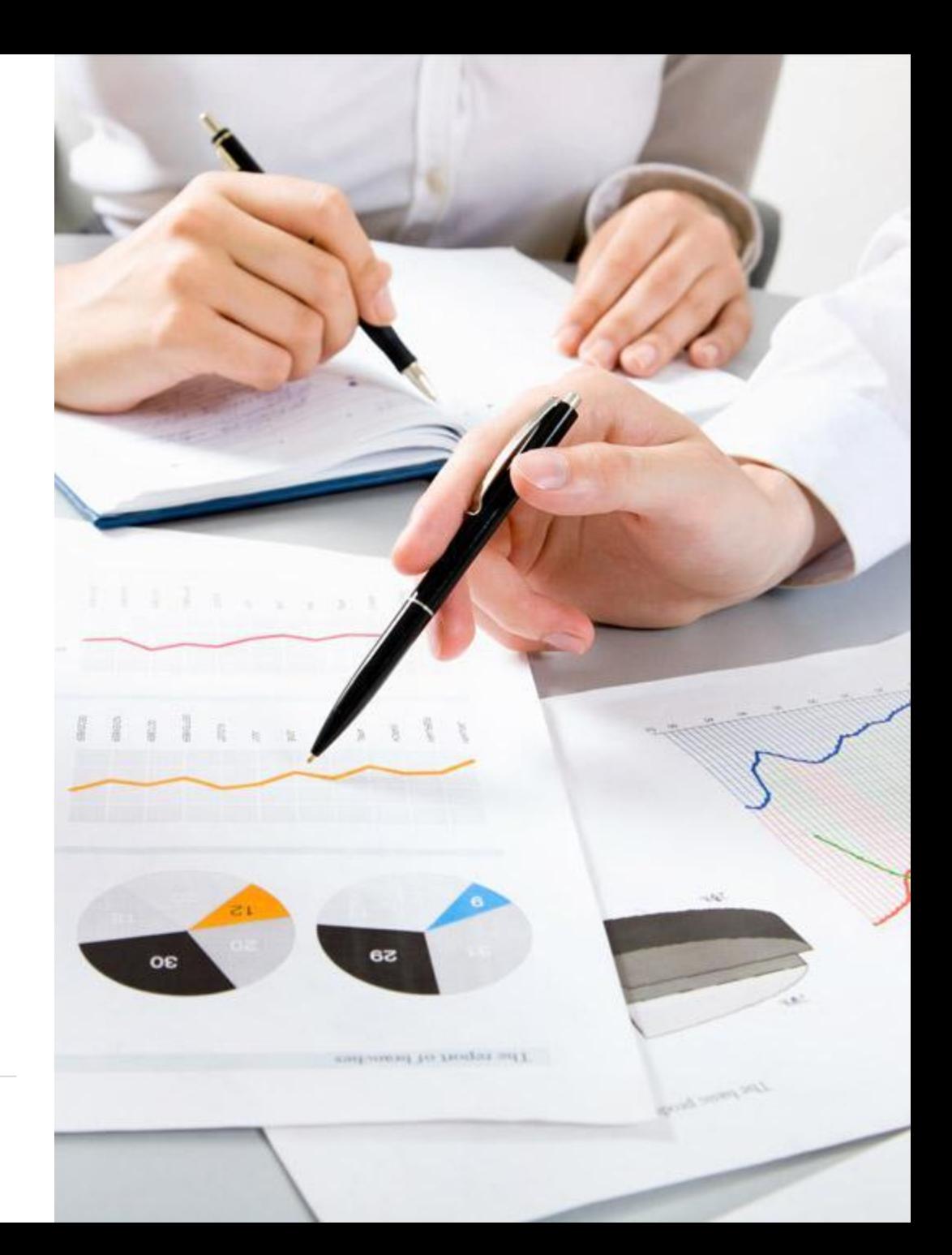

#### **Как начать? Определиться, куда идти!**

- Цели и задачи
- Финансовые показатели
- Возможный бюджет и сроки

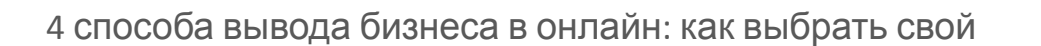

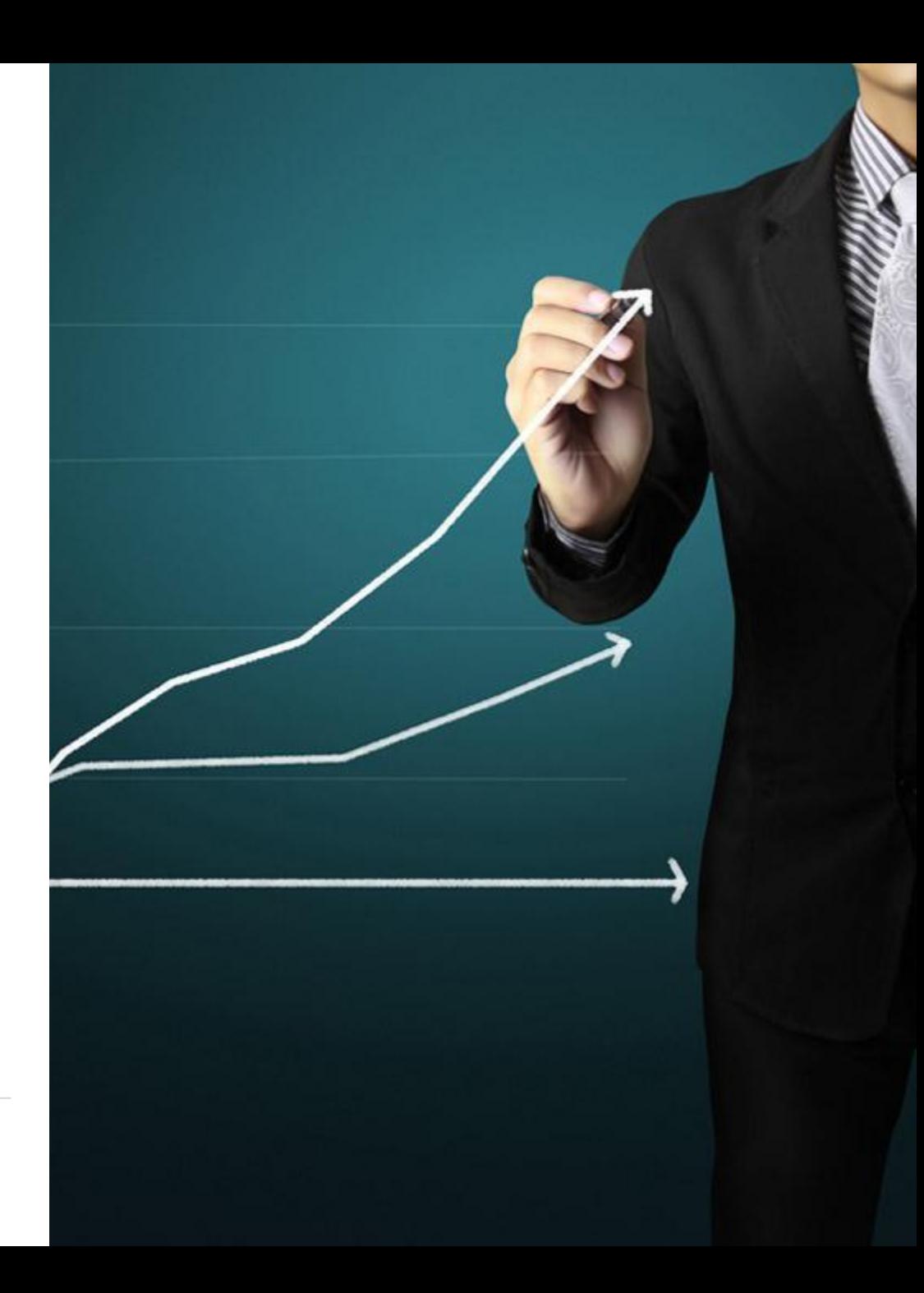

#### **Варианты: Группа ВКонтакте**

- Легко сделать
- Клиенты уже там?
- Подходит для продажи «в ручном режиме»
- Хорошо для «сопутствующего дохода»
- Плохо для большого магазина
- Главная цель чтобы клиент

позвонил/пришел/обратился другим способом

#### **Новинка! Теперь ВКонтакте открыл**

**возможность делать интернет-магазин!**

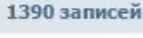

#### ВЕЧЕРНИЕ ПЛАТЬЯ

Платье в наличии, в живую смотрится очень дорого!!! Размер 44 (на заказ любой размер) 6900 рублей Примерка по адресу: Санкт-Петербург, ул. Наличная д.49 (1 минута от ст.м. Приморская) Доставка в любой город России и страны СНГ 8 (952) 353-85-08 Принимаем к оплате банковские карты!

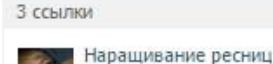

Ссылки

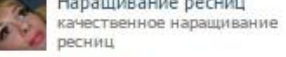

МАССАЖ Любой массаж на дому, LPG

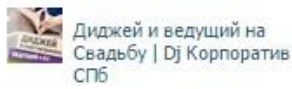

Фотоальбомы 14 альбомов

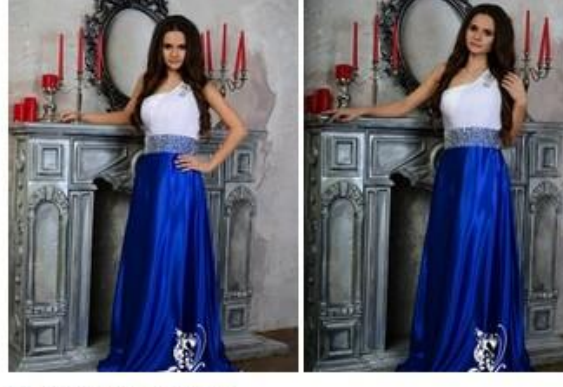

**• Катерина Мартышева** три часа назад | Комментировать

Мне нравится 4

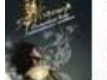

#### ВЕЧЕРНИЕ ПЛАТЬЯ

Платье в наличии. Размер 42 (на заказ любой размер, цвет пояса по запросу) 5500 рублей

Примерка по адресу: Санкт-Петербург, ул. Наличная д.49 (1 

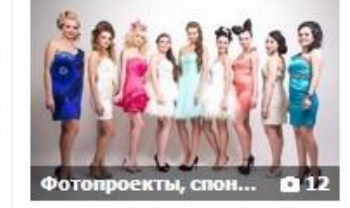

черние платья в ...

Видеозаписи

23 видеозаписи

## **Варианты: Группа ВКонтакте**

- Вариант для ручного управления товарами
- Подходит для сопутствующего бизнеса
- Или когда товаров мало
- Но будьте готовы что клиенты будут и общаться с вами через «Вконтакте»
- Для больших магазинов тоже можно использовать!

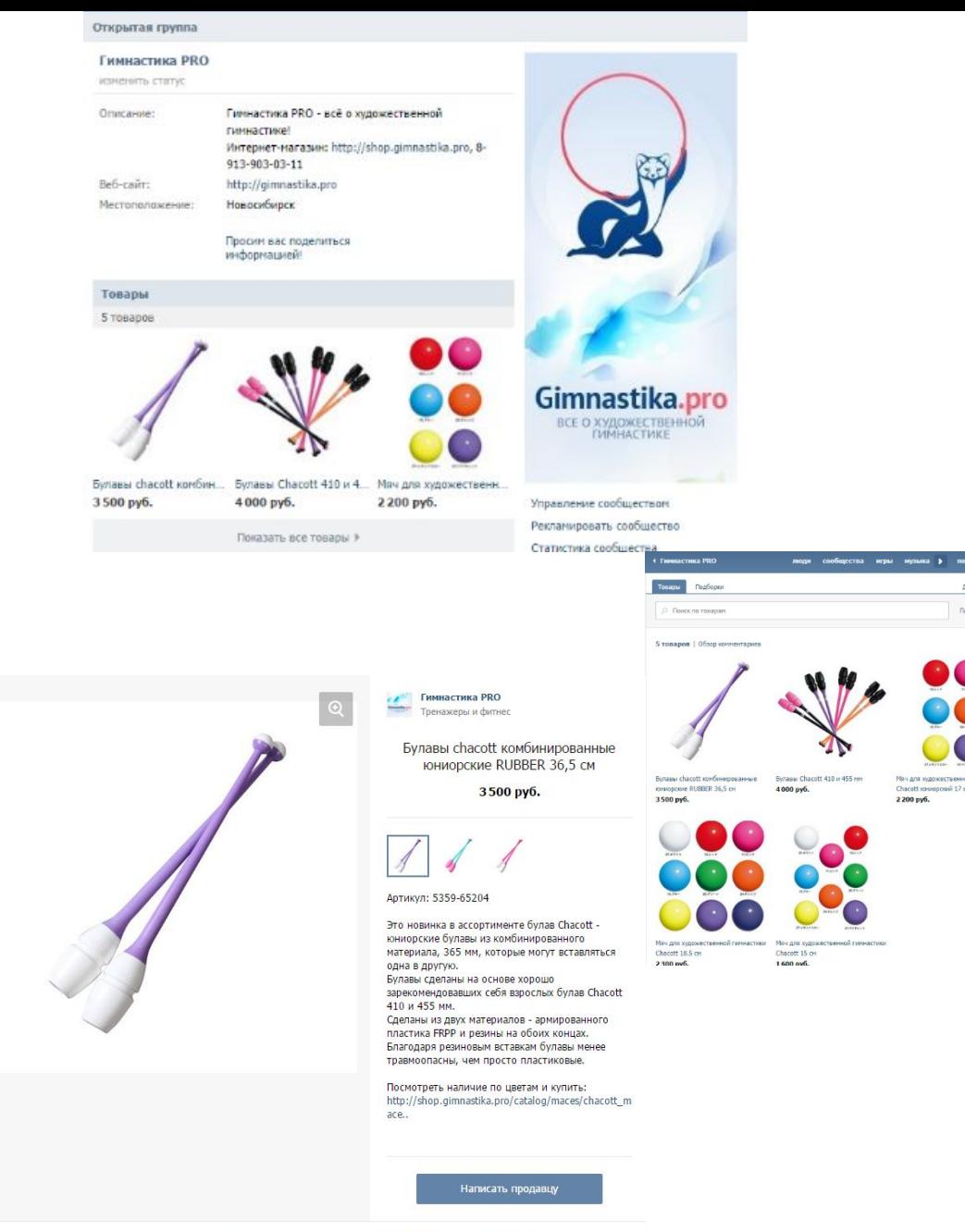

Побавлен 14 ноя 2015 в 22:03 | Лейгтвия

## **Варианты: Сайт в аренду**

- Плюсы: недорого
- Плюсы: нельзя сделать больше, чем его возможности (нельзя потратить бюджет на эксперименты)
- Минусы: не ваш, зависите от площадки
- Минусы: нельзя сделать больше, чем его возможности (если вы выросли)
- Минусы: часто нельзя сделать свой адрес. Реклама будет идти в плюс площадке

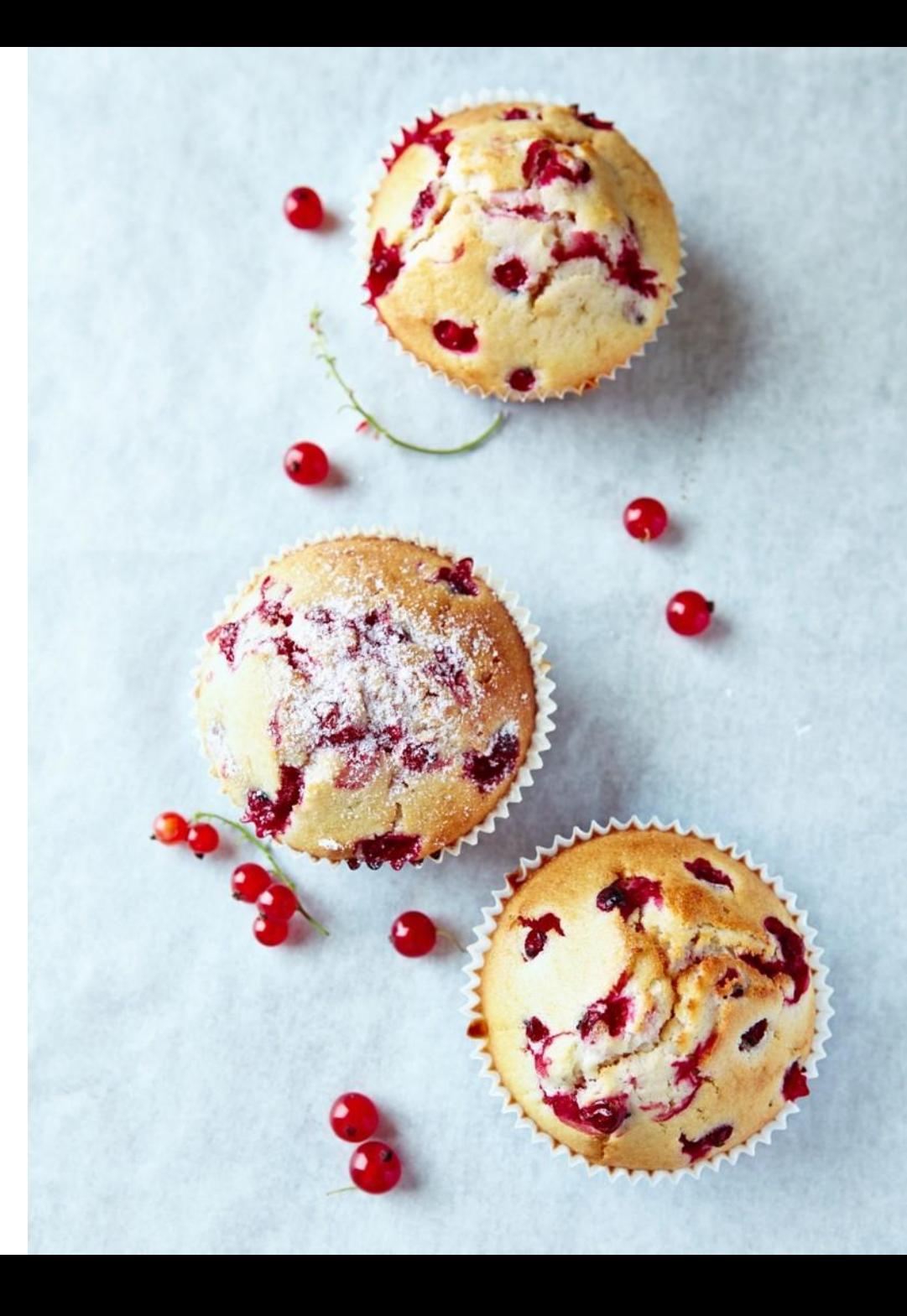

#### **Варианты: Собственный сайт**

- Плюсы: в собственности
- Плюсы: можно сделать всё что хотите
- Плюсы: рекламируете именно себя
- Минусы: первые вложения больше
- Минусы: индивидуальный проект делается долго

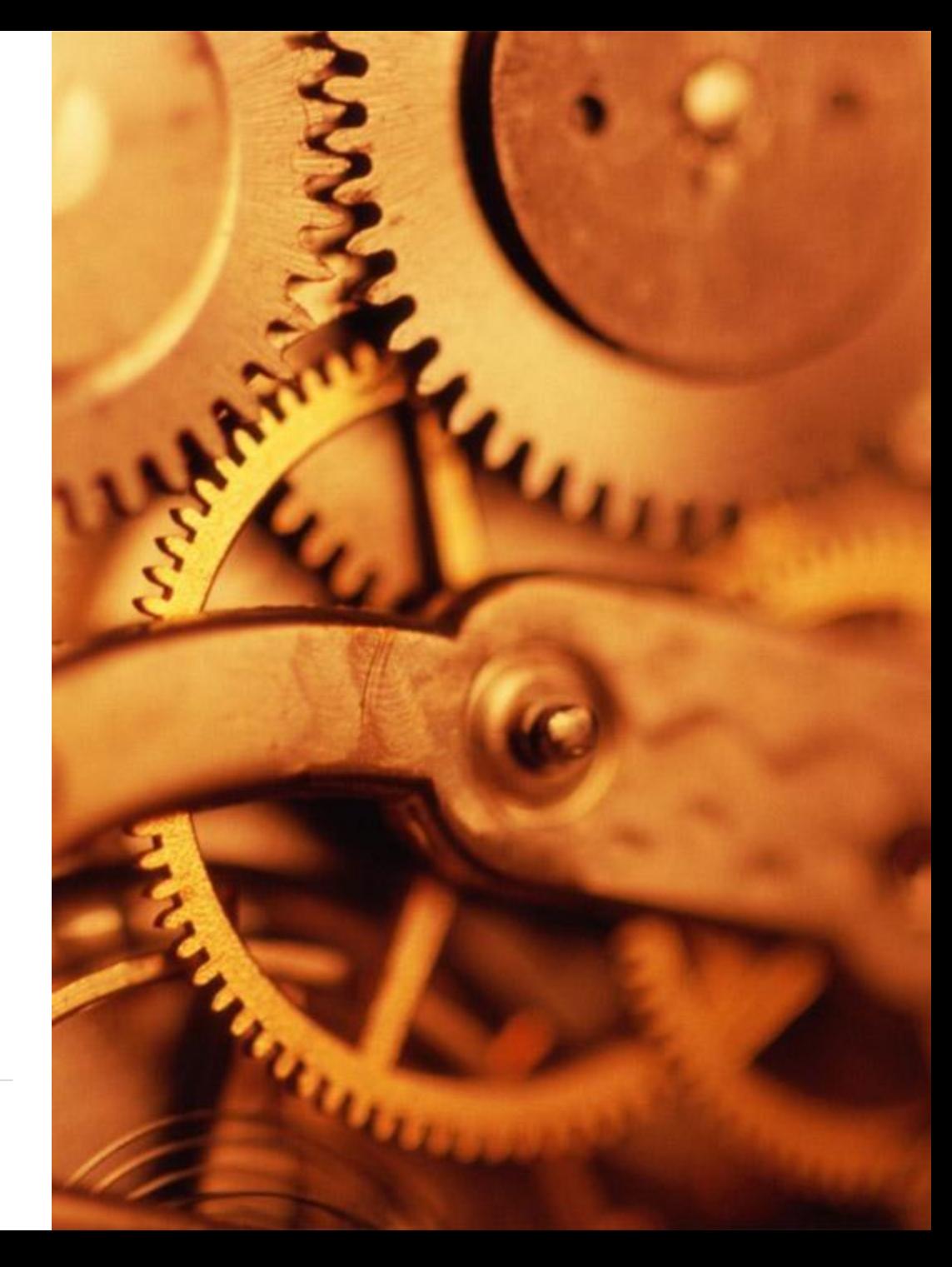

#### **Индивидуальный проект или Готовый сайт**

- Что выбрать?
- Есть ли разница?
- Можно ли индивидуализировать готовый сайт?
- Можно ли улучшать и дорабатывать?

Ответы: Да, если он на 1С-Битрикс!

Примеры и цены: 8800.pro

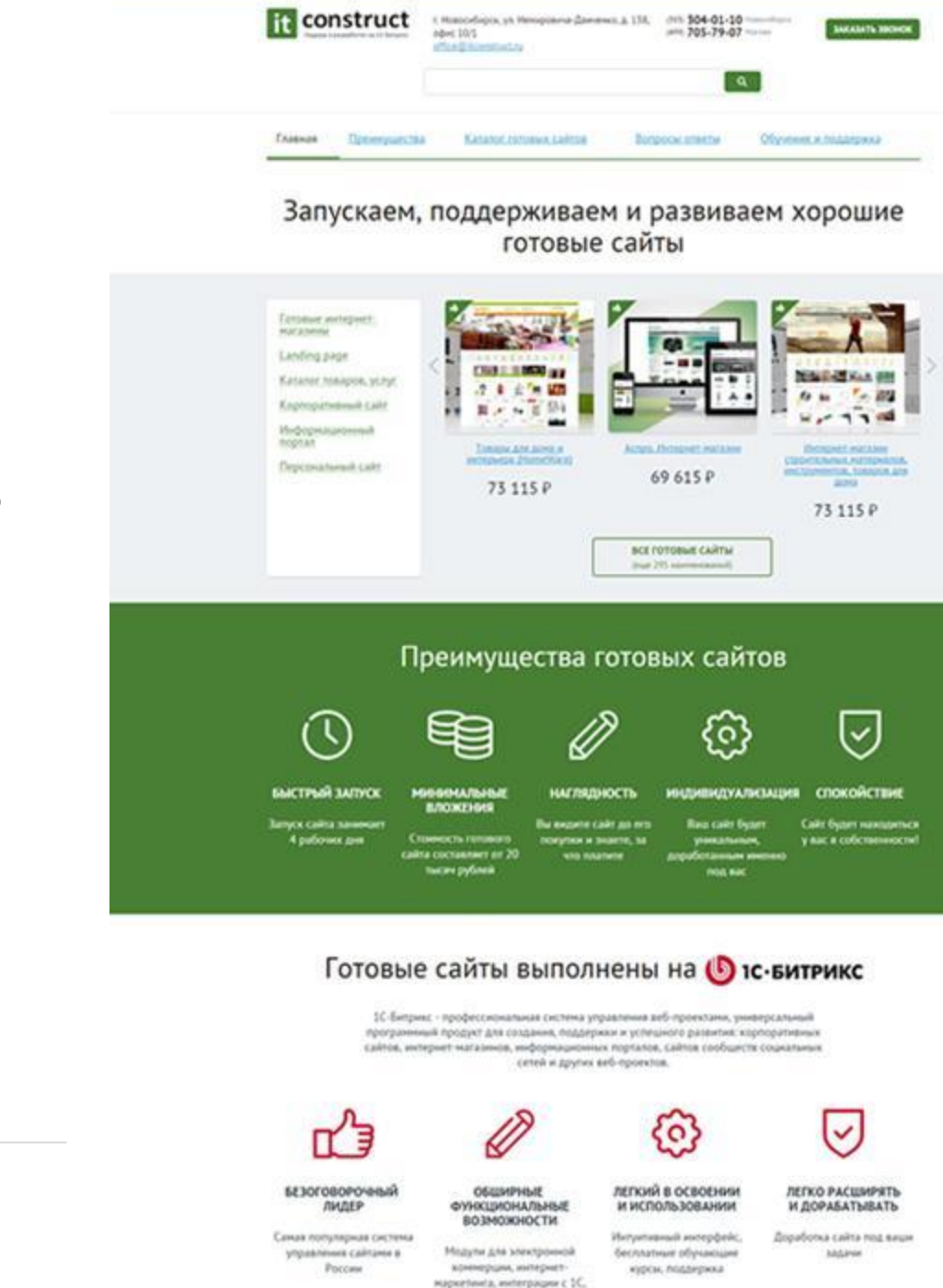

CRM, Reginal Magneti at

#### **Как долго? Сроки создания продающего интернет-магазина**

- Уникальный ли у вас товар?
- Знаете ли вы потребителя?
- Сложная ли у вас информационная система? (1С и т.д.)
- Почему у вас будут покупать?
- Готово ли у вас наполнение (товары, тексты)?
- Чем вы готовы пожертвовать?

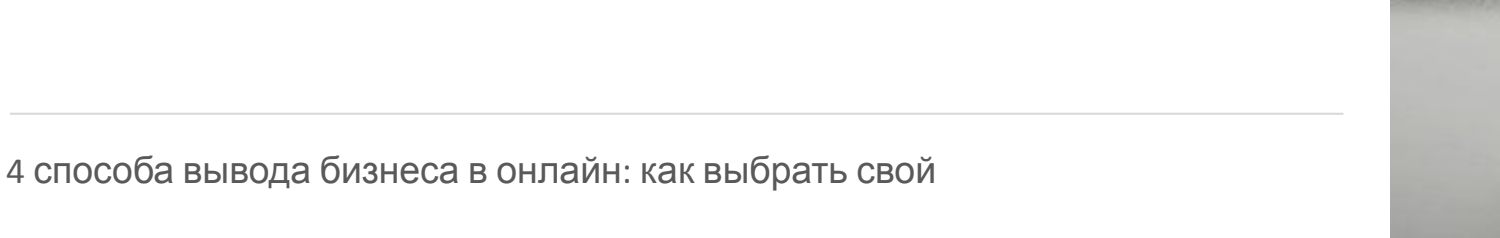

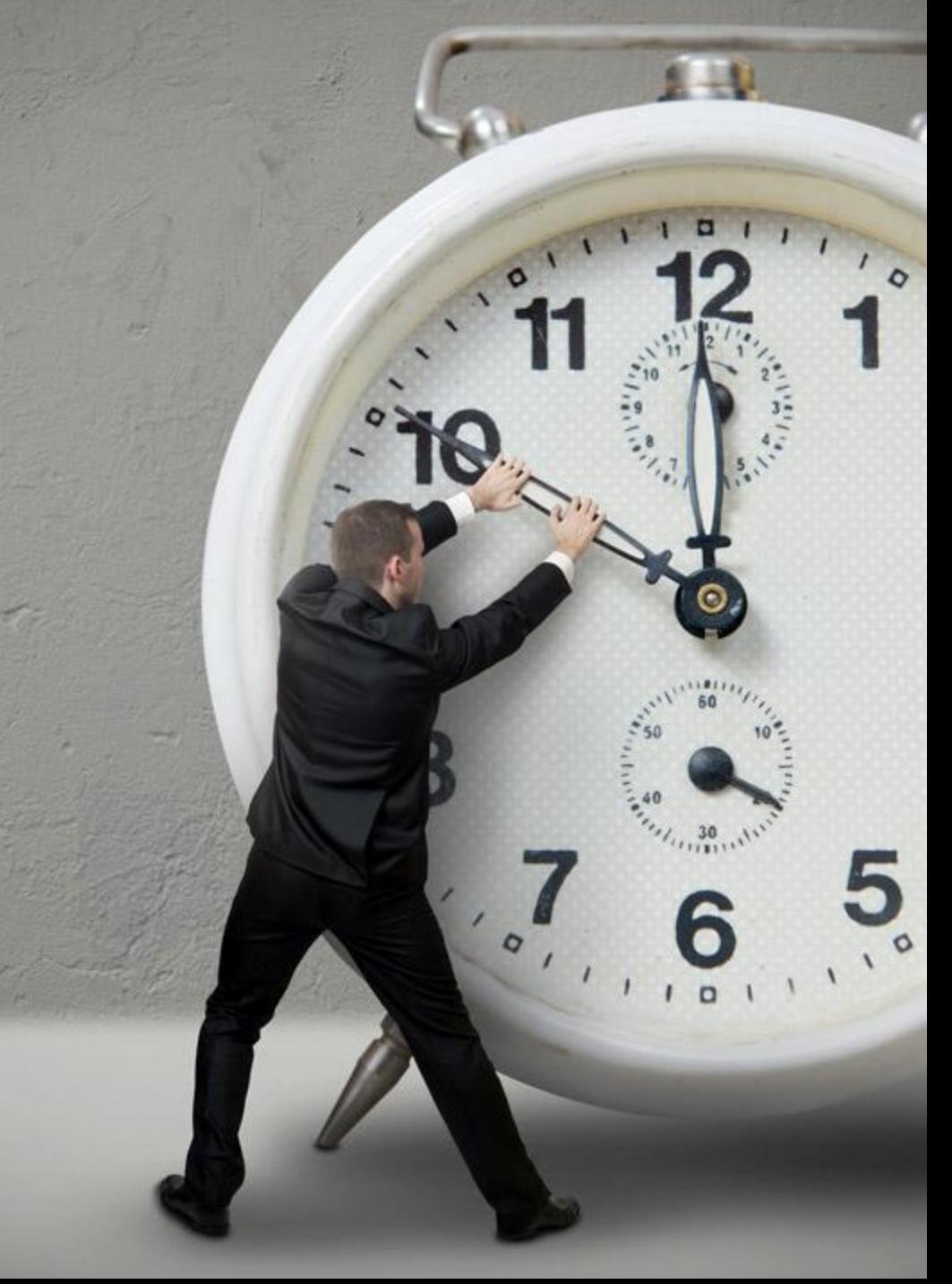

#### **Эти магические цифры Сроки создания продающего интернет-магазина**

- 1-5 товаров? 2-7 дней!
- Много товаров? Согласны на качественный готовый дизайн? 2-8 недель
- Много товаров? Сложная 1С? Индивидуальный проект? 4-12 месяцев.

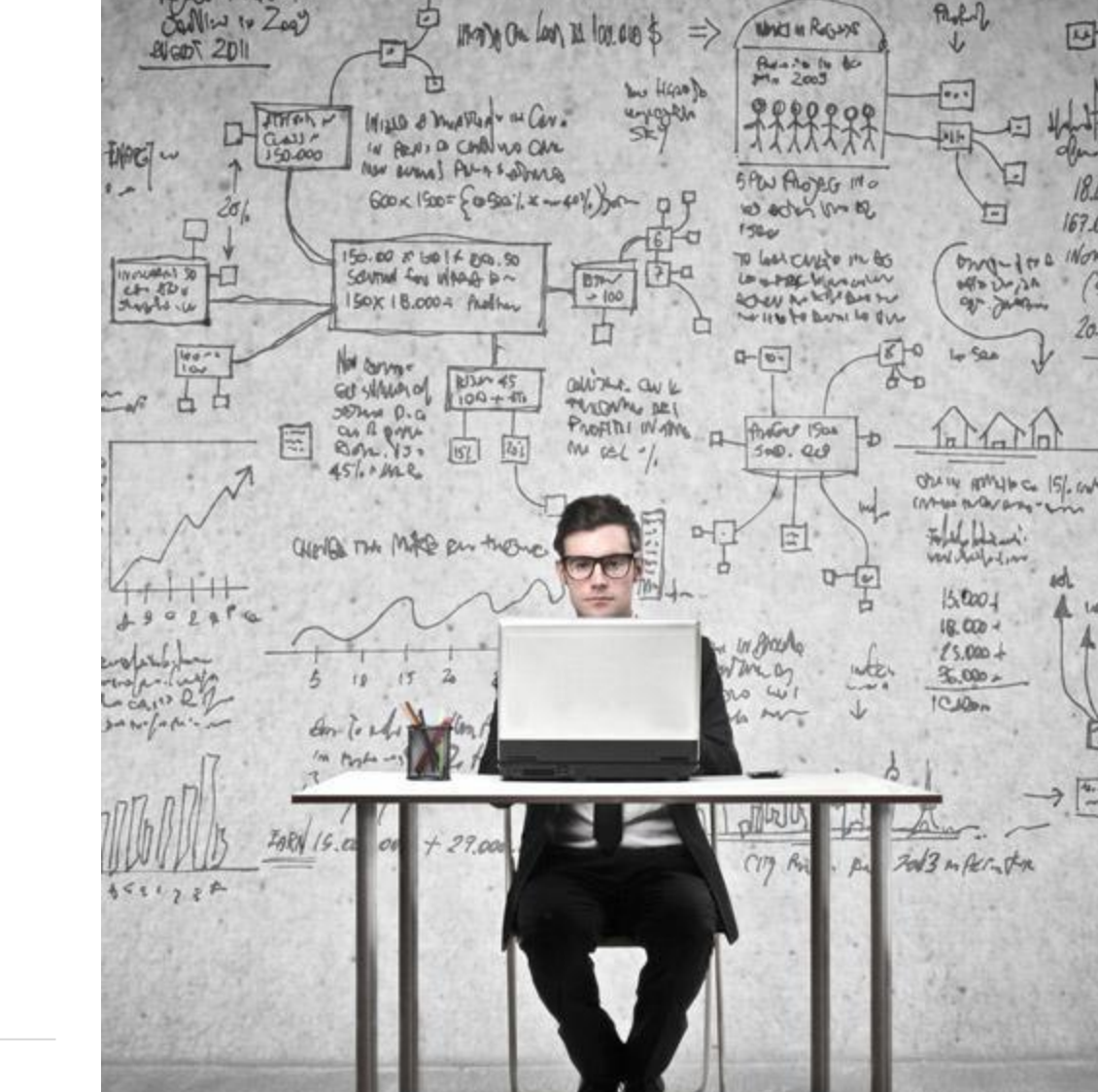

AL-BUSINES + PM

Rotter Hinder

 $\Box$ 

四

 $67.000$  $M_{0.02}$ 

 $50'$ 

20.000

## **Откуда клиенты? Чуть-чуть о рекламе**

- Статьи и новости (НГС)
- Медийная реклама (НГС, Одноклассники, …)
- Контекстная реклама: объявления Яндекс. Директ, Google
- Традиционная реклама: радио, телевидение, наружка, …
- А еще **мультиканальные продажи**

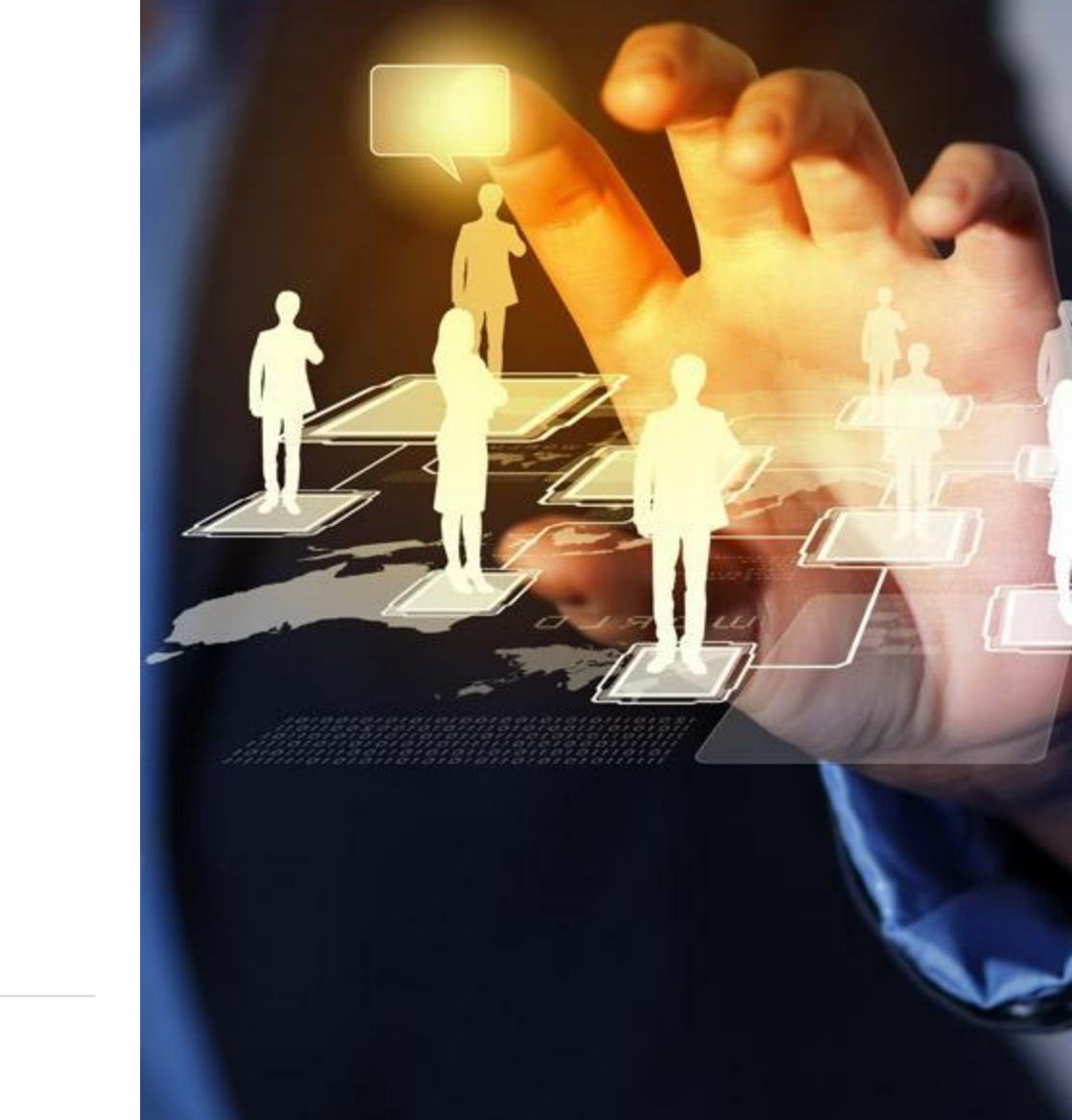

#### **Что делать? Пошаговый план действий**

- Выделить ответственного
- Определить цели и задачи
- Выделить ответственному время, бюджет и ресурсы
- Выбрать подходящий для вас вариант развития
- Выбрать критерии успеха
- Составить бизнес-план
- Свести финансовый баланс
- Действовать!

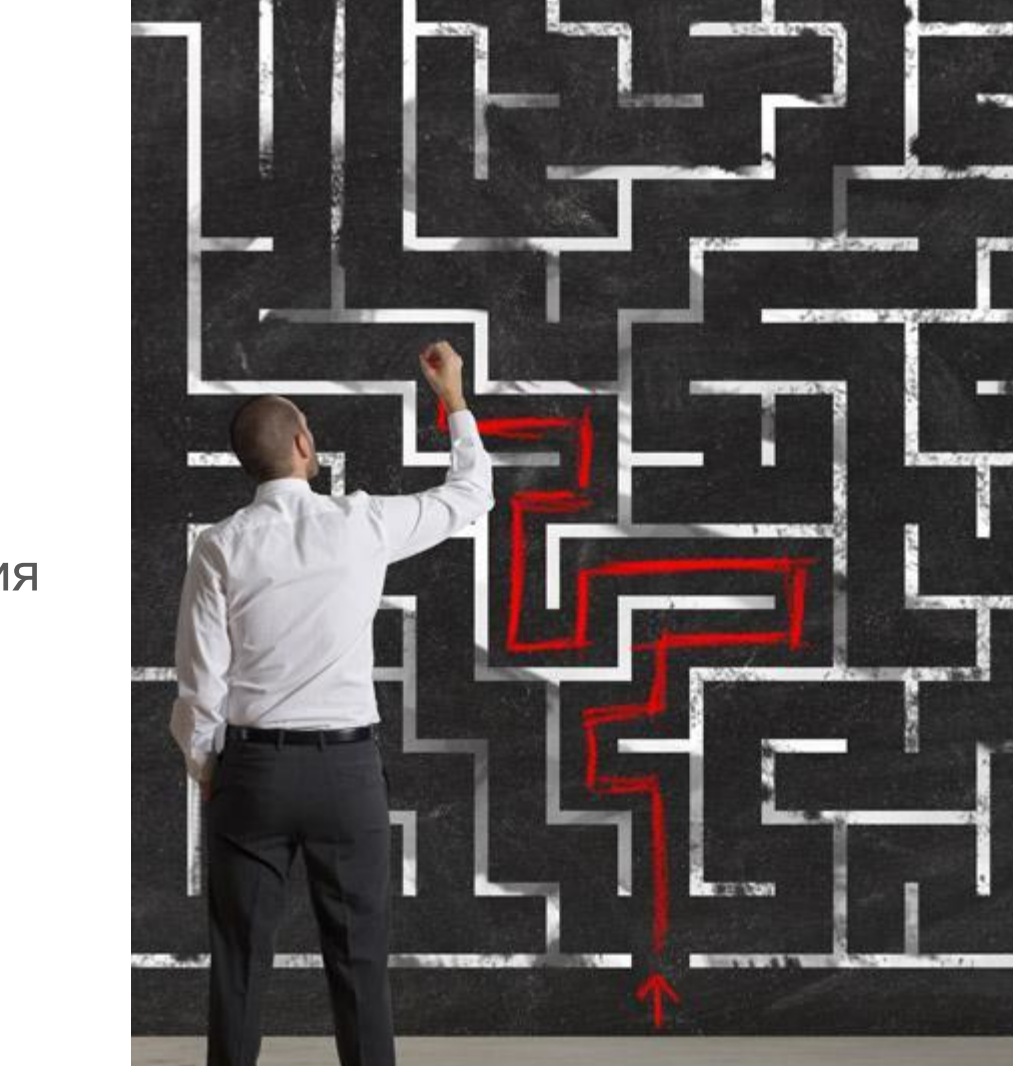

#### **5 простых шагов**

- 1. Назначить ответственного и определить сроки и бюджет
- 2. Прийти в ITConstruct
- 3. Сделать и запустить сайт
- 4. Наполнить сайт
- 5. Дать рекламу

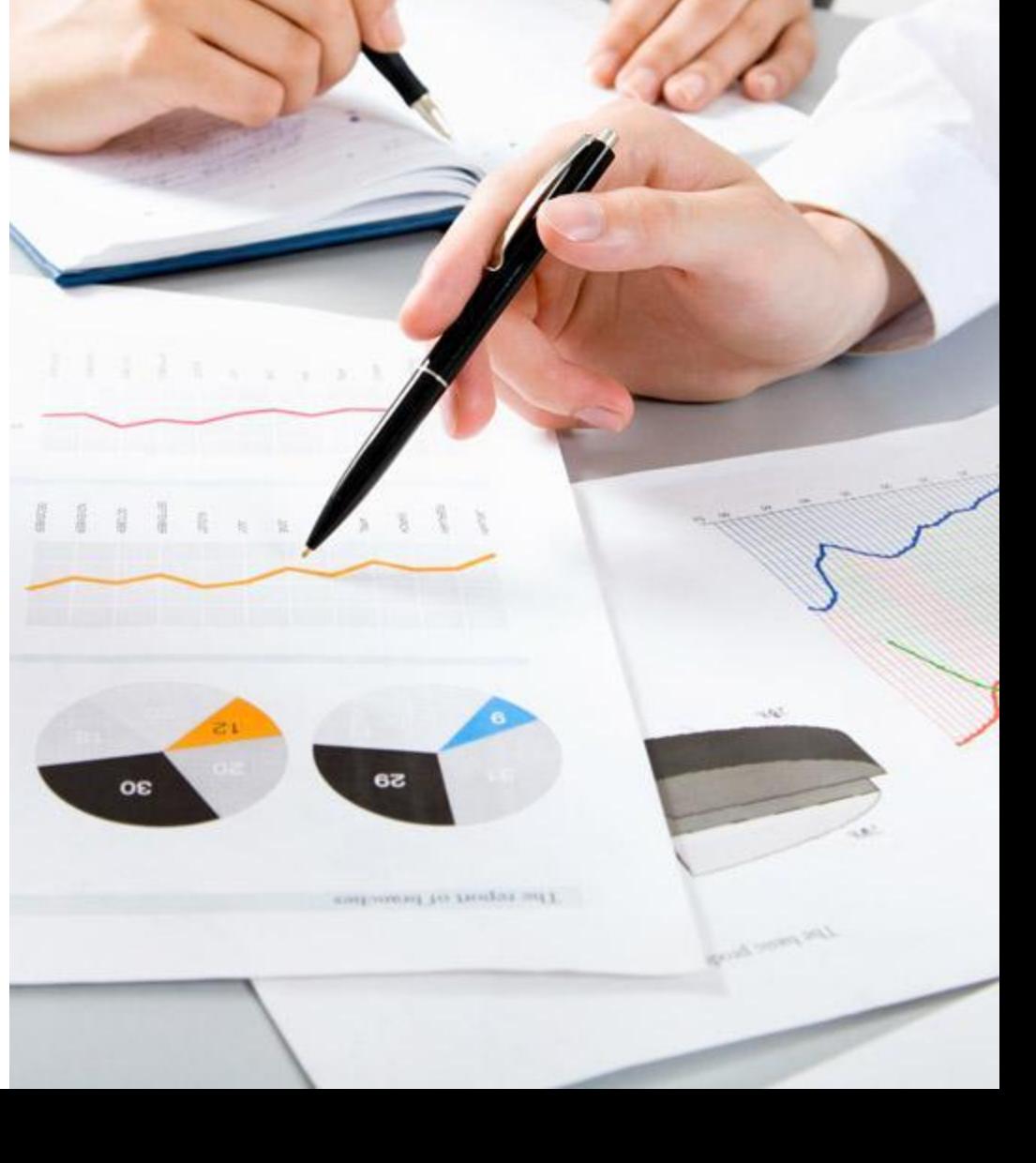

## **Вопросы?**

- Петров Роман, директор
- www.itconstruct.ru
- ул. Немировича-Данченко 138 оф. 10/1
- (383) 30-40-110, 238-03-53
- office@itconstruct.ru
- Качественные готовые сайты: 8800.pro

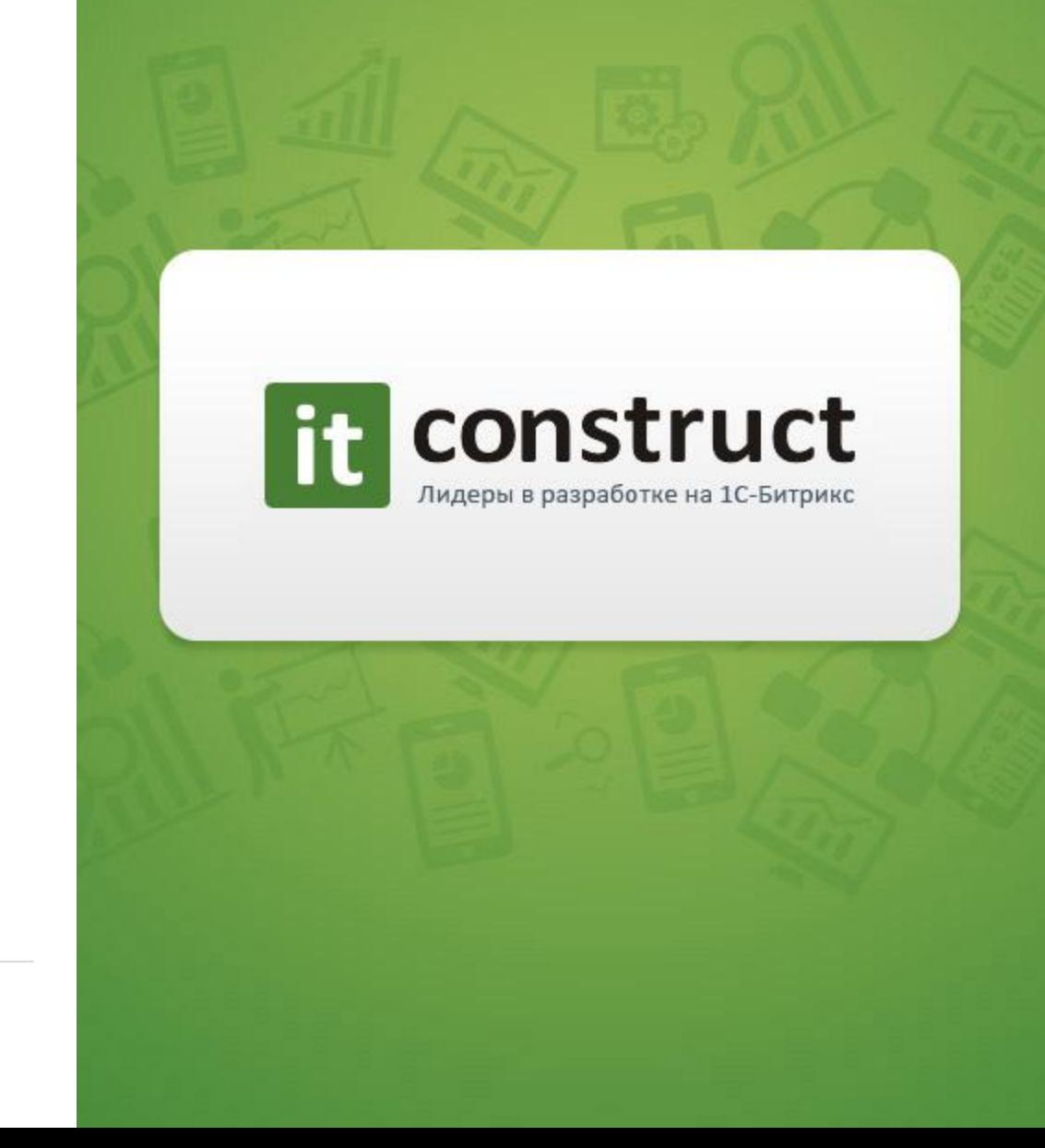